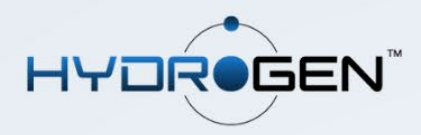

## ЧЕКЛИСТ ЗА НАБИРАНЕ И ПОДБОР НА ТАЛАНТИ ЧРЕЗ **HYDROGEN**

Използвайте този чеклист, за да проследявате процеса по набиране и подбор на таланти в модул 'Recruitment' на [Hydrogen HR](https://www.tsd.com/bg/hydrogen-hr/) приложението. С негова помощ ще минете през всички стъпки от създаване на кампания за набиране на кадри до провеждане на интервюта и избор на подходящ кандидат.

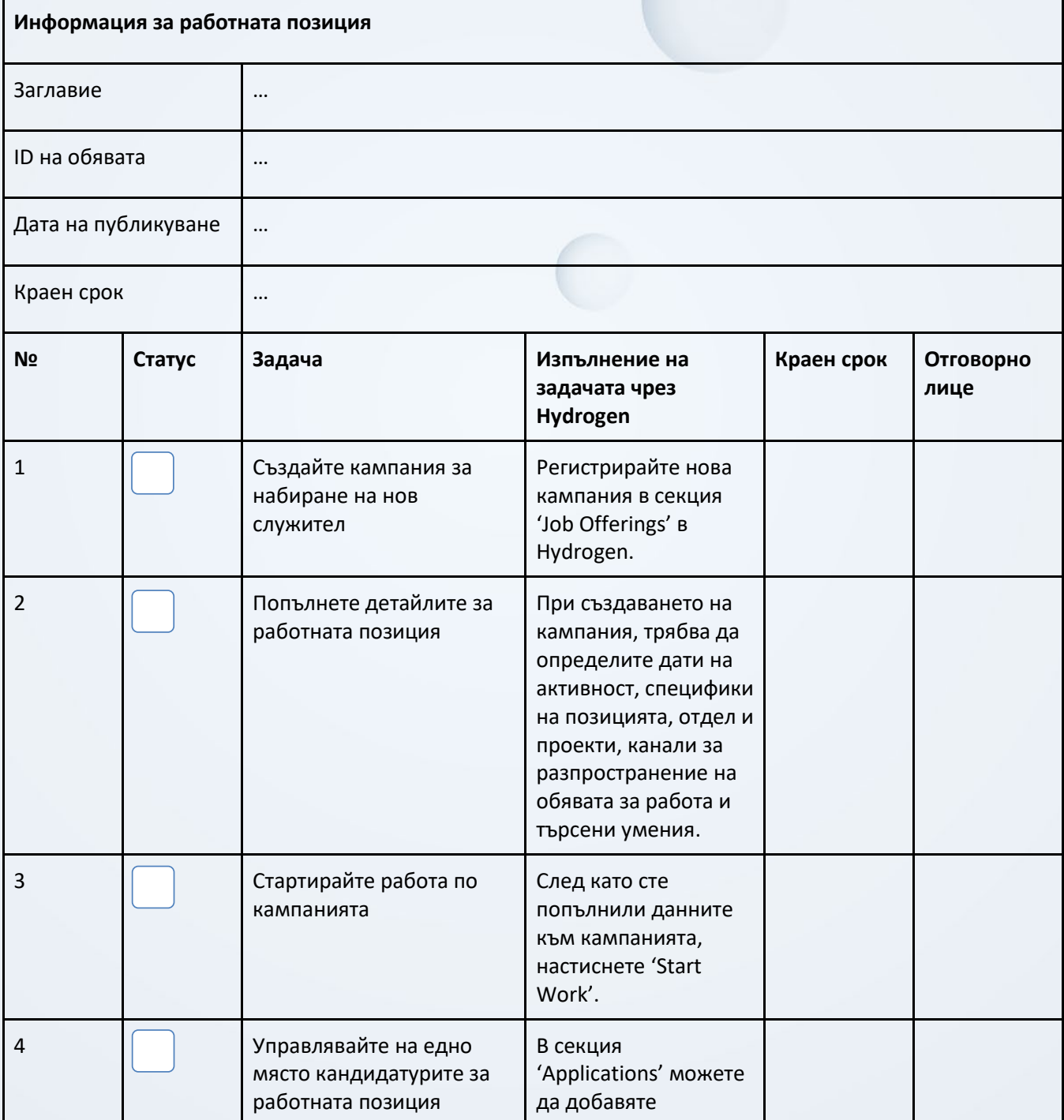

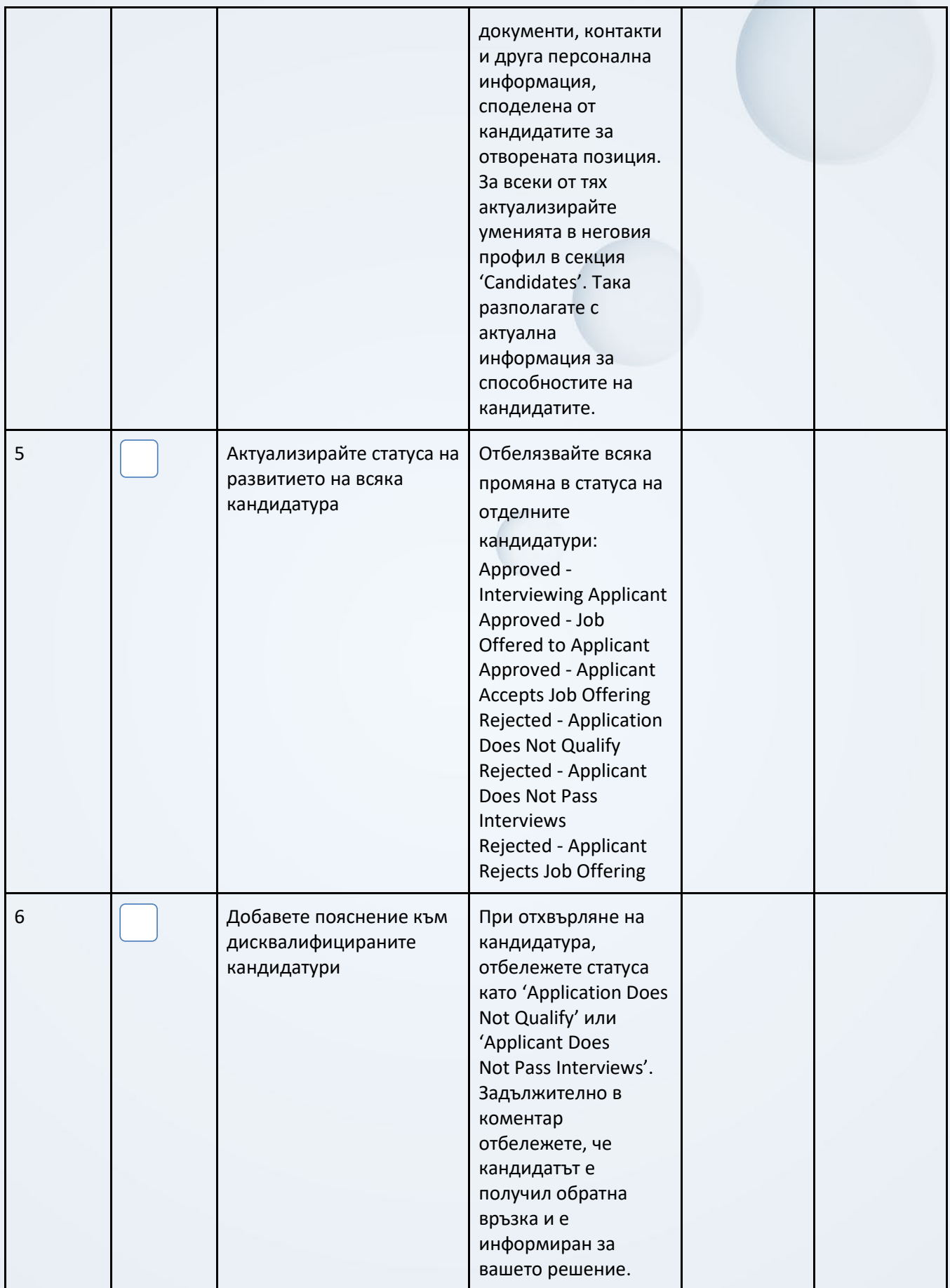

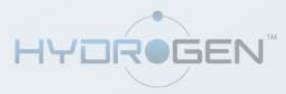

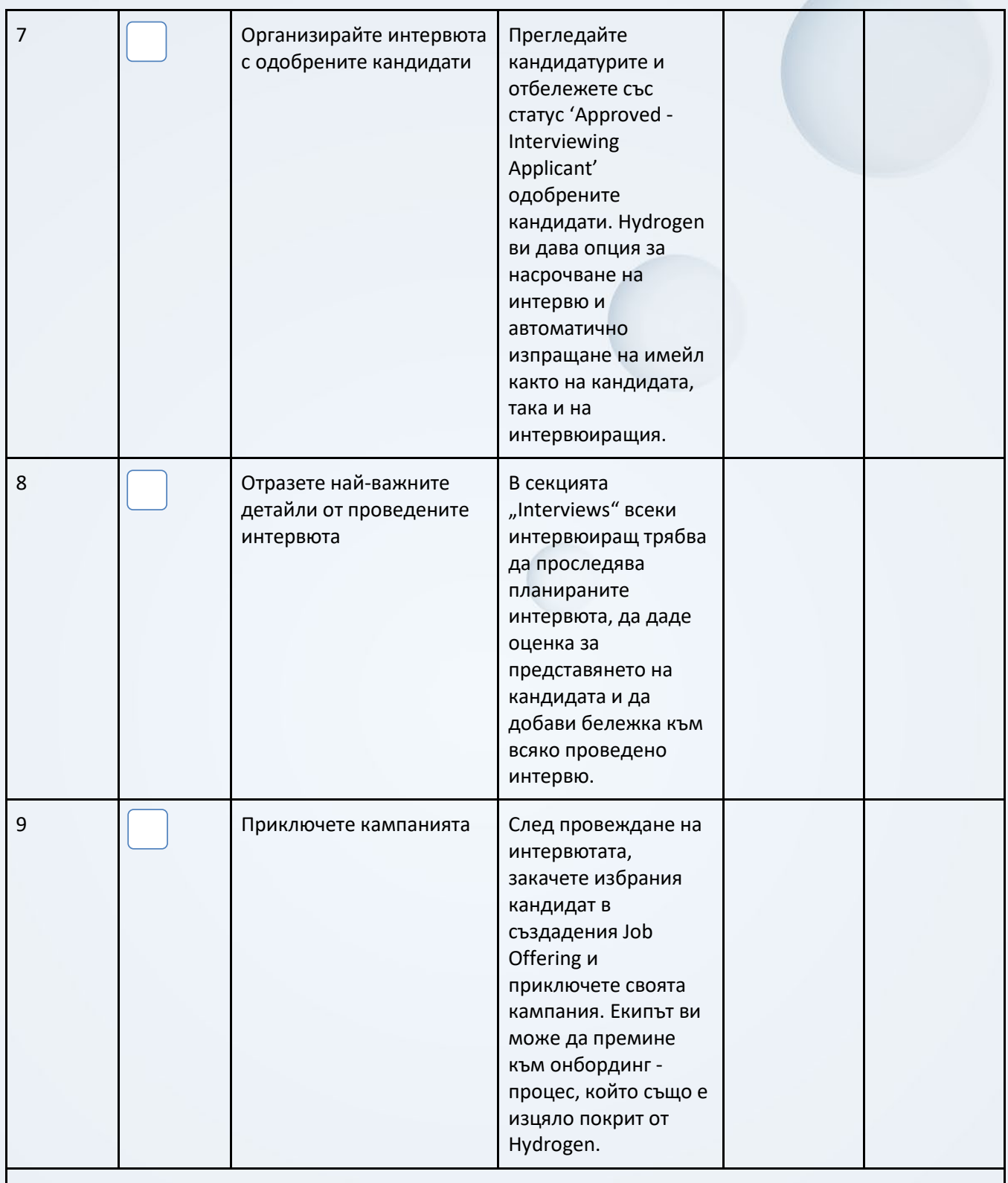

Този контролен списък може да ви служи като рамка за планиране, изпълнение и проследяване на вашите кампании за набиране на персонал. В комбинация с функционалностите за автоматизация на процеса в Hydrogen можете лесно да управлявате няколко кампании едновременно и по-бързо и успешно да запълвате отворените позиции.

[Заявете безплатна демонстрация](https://www.tsd.com/bg/hydrogen-hr/#contact) на Hydrogen още днес и разберете точно как решението може да бъде от полза на вашия HR екип.